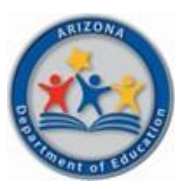

Arizona Department of Education

Health & Nutrition Services Division

## **Determining Area Eligibility**

To qualify as an at-risk site in the Child and Adult Care Food Program (CACFP), the site must be area eligible based on free and reduced-price school data. Area eligible means the site is located in the attendance area of a public school (elementary, middle or high school) where at least 50% of the students are eligible for free or reduced-price meals under the National School Lunch Program.

## **To determine eligibility for NON-SCHOOL sites using school data or for schools using another school's data, follow steps 1-3. For SCHOOL sites using their own school data, skip to step 2.**

- 1) To find the proper school's data to use, look up school [boundaries:](https://arizona.hometownlocator.com/schools/)
	- a. Scroll down to where it says, "Input a Home Address- Find the School Zones(& Other Data)"
	- b. Enter the address in the searchbox and click "search"
	- c. This will give you a listing of the public schools you can use to determine area eligibility for that site address

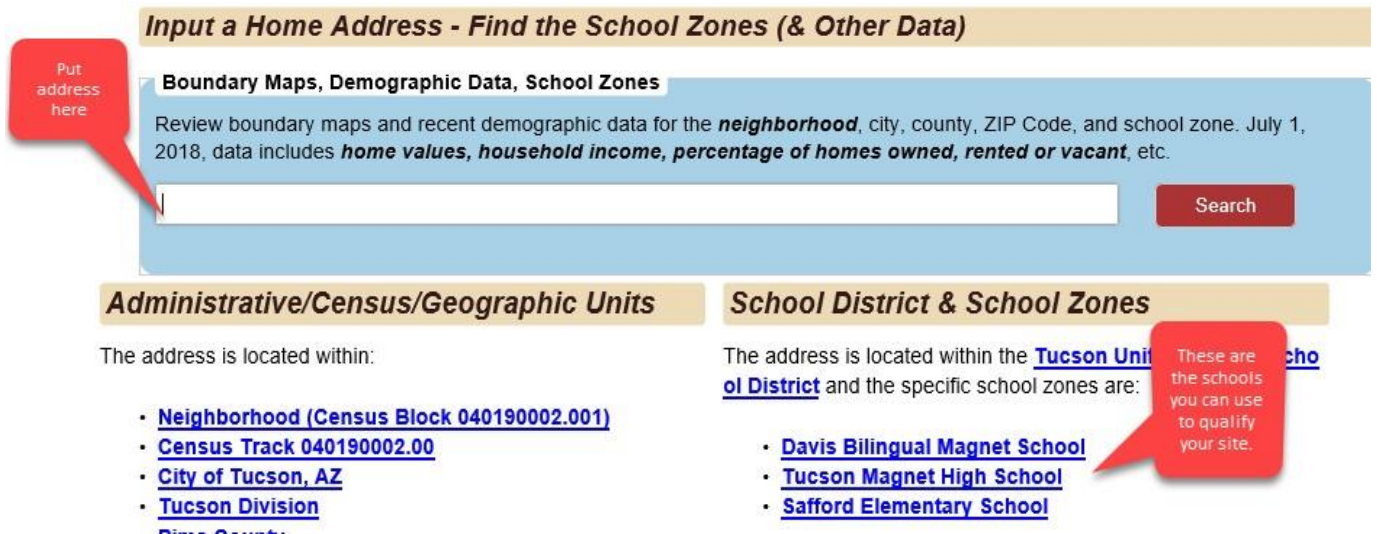

- 2) Go to the [free/reduced price percentage reports](http://www.azed.gov/hns/frp/) to look up the schools listed under "School District & School Zones." If your site is a school, look up that school's data or use another school in the same attendance zone:
	- a. Once you locate the schools you can use, look to see if any are at least 50% free and reducedprice eligible. You will need to print out the section of the report that includes the eligible school. Contact your specialist if none of the schools listed in the school boundaries qualify as 50% free and reduced-price eligible to discuss whether other schools might be in the same attendance area, but not listed on that website

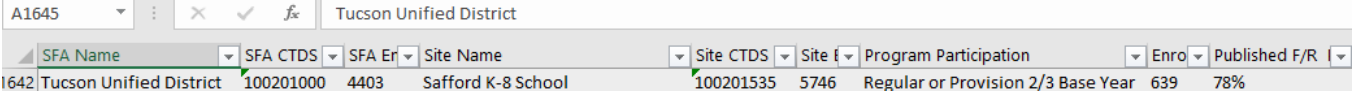

This institution is an equal opportunity provider.

## 3) **What to submit when using school data**:

- a. If area eligibility is based on a school that is not the site, send a screen shot of the schools you can use and the eligibility data from the free/reduced-price percentage report as in the example above.
- b. If your at-risk site is housed within an eligible school, you only need to send the data from the free/reduced-price percentage report.
- c. If your site is located in a private or charter school, you can either use the data from your own school or the data from the assigned public school following steps 1 and 2above. Submit the data for the appropriate school.